## **30**

## K 38 62 144

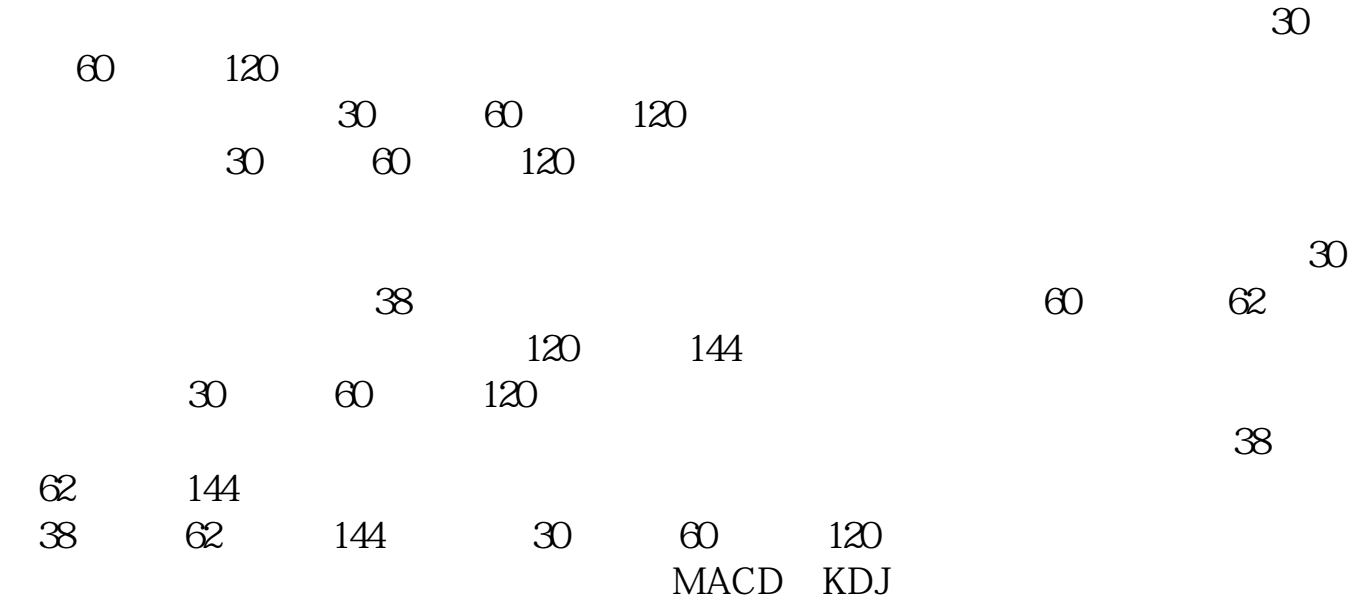

**股票日线指标怎么设置—请教高手,新浪通达信怎么加一**

ma(c, 30)

**三、股价连续3天大于20日平均线指标在大智慧中如何编写?**

**二、请教高手,新浪通达信怎么加一条30日均线**

b c&gt

 $ma(c, 20)$  and ref(c, 1) & gt ref(ma(c $20$ , 1) and ref(c $2)$ &gt ref(ma(c $20$ , 2)

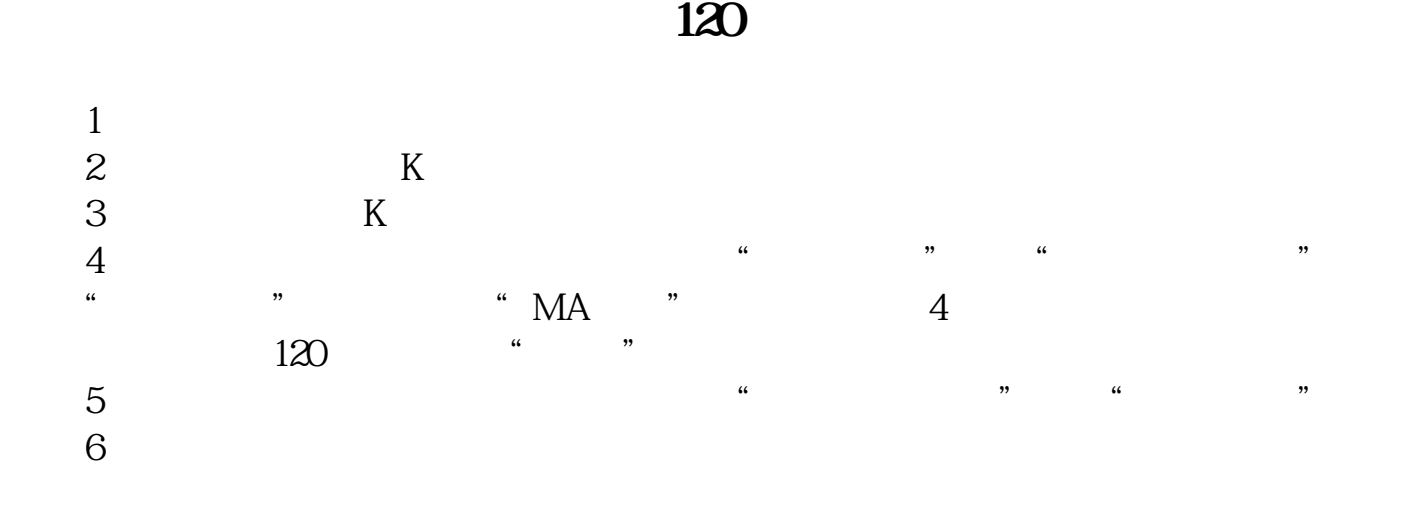

**MACD MACD** 15 MACD

 $2^{\prime}$ 

 $\omega$ JX: =CROSS(MACD.DIF, MACD.DEA) SX: =CROSS(MACD.DEA MACD.DIF)  $SXD = BARSLAST(SX)$ XG COUNT(JX SXD)=0AND SXD&gt  $= 5$ JX: CROSS(MACD.DIF, MACD.DEA)

 $\Theta$  (5),  $\Theta$  (5),  $\Theta$ 

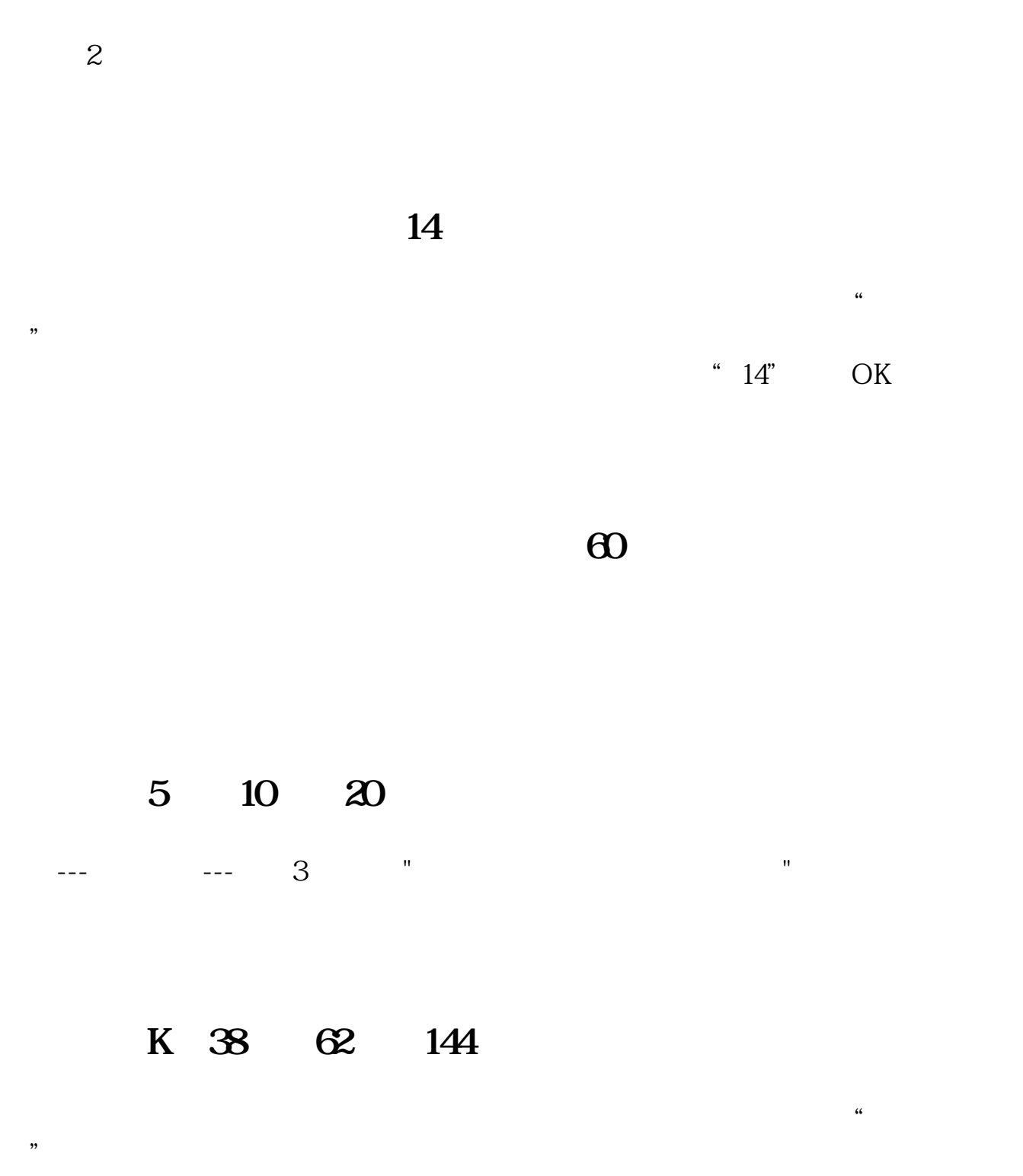

" $14$ ", OK

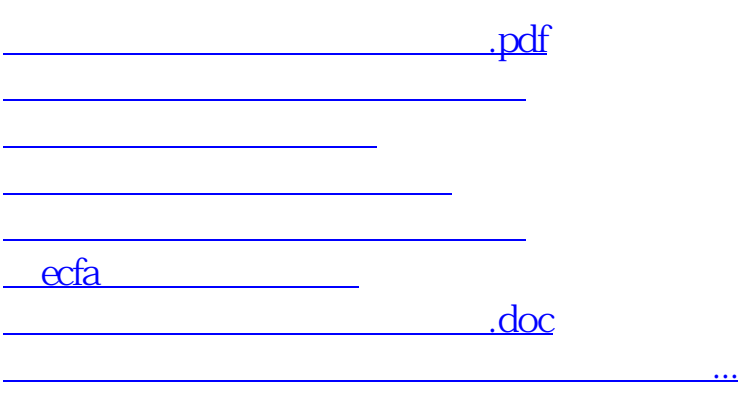

<https://www.gupiaozhishiba.com/article/67773339.html>